## **PERANCANGAN JARINGAN HOTSPOT RT/RW NET DAN IMPLEMENTASI VIRTUAL PRIVATE NETWORK MENGGUNAKAN MIKROTIK DI PERUMAHAN VILLA TROPIC KEBAGUSAN**

**SKRIPSI SARJANA INFORMATIKA**

Oleh

Raehan Fauzi 207064516006

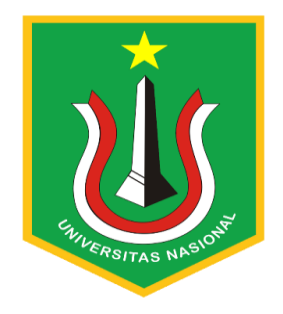

# PROGRAM STUDI INFORMATIKA FAKULTAS TEKNOLOGI KOMUNIKASI DAN INFORMATIKA UNIVERSITAS NASIONAL

2023

# **PERANCANGAN JARINGAN HOTSPOT RT/RW NET DAN IMPLEMENTASI VIRTUAL PRIVATE NETWORK MENGGUNAKAN MIKROTIK DI PERUMAHAN VILLA TROPIC KEBAGUSAN**

## **SKRIPSI SARJANA**

Karya ilmiah sebagai salah satu syarat untuk memperoleh gelar Sarjana Informatika dari Fakultas Teknologi Komunikasi dan Informatika

Oleh

Raehan Fauzi 207064516006

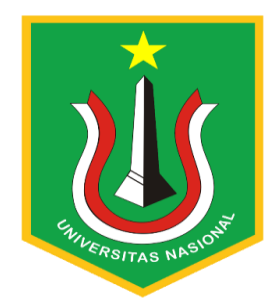

# PROGRAM STUDI INFORMATIKA FAKULTAS TEKNOLOGI KOMUNIKASI DAN INFORMATIKA UNIVERSITAS NASIONAL 2023

# <span id="page-2-0"></span>HALAMAN PENGESAHAN **TUGAS AKHIR** PERANCANGAN JARINGAN HOTSPOT RT/RW NET DAN IMPLEMENTASI VIRTUAL PRIVATE NETWORK DI PERUMAHAN **VILLA TROPIC KEBAGUSAN** Raehan Fauzi 207064516006 Dosen Pembimbing 1 NAS Dosen Pembimbing 2 A<sub>S</sub>  $1110$ Dr. Agung Triayudi, S. Kom., M. Kom Rima Tamara Aldisa, S. Kom., M. Kom

## PERNYATAAN KEASLIAN TUGAS AKHIR

Saya menyatakan dengan sesungguhnya bahwa Tugas Akhir dengan judul:

## PERANCANGAN JARINGAN HOTSPOT RT/RW NET DAN **IMPLEMENTASI VIRTUAL PRIVATE NETWORK DI PERUMAHAN VILLA TROPIC KEBAGUSAN**

Yang dibuat untuk melengkapi salah satu persyaratan menjadi Sarjana Komputer pada Program Studi Informatika Fakultas Teknologi Komunikasi dan Informatika Universitas Nasional, sebagaimana yang saya ketahui adalah bukan merupakan tiruan atau publikasi dari Tugas Akhir yang pernah diajukan atau dipakai untuk mendapatkan gelar di lingkungan Universitas Nasional maupun perguruan tinggi atau instansi lainnya, kecuali pada bagian - bagian tertentu yang menjadi sumber informasi atau acuan yang dicantumkan sebagaimana mestinya.

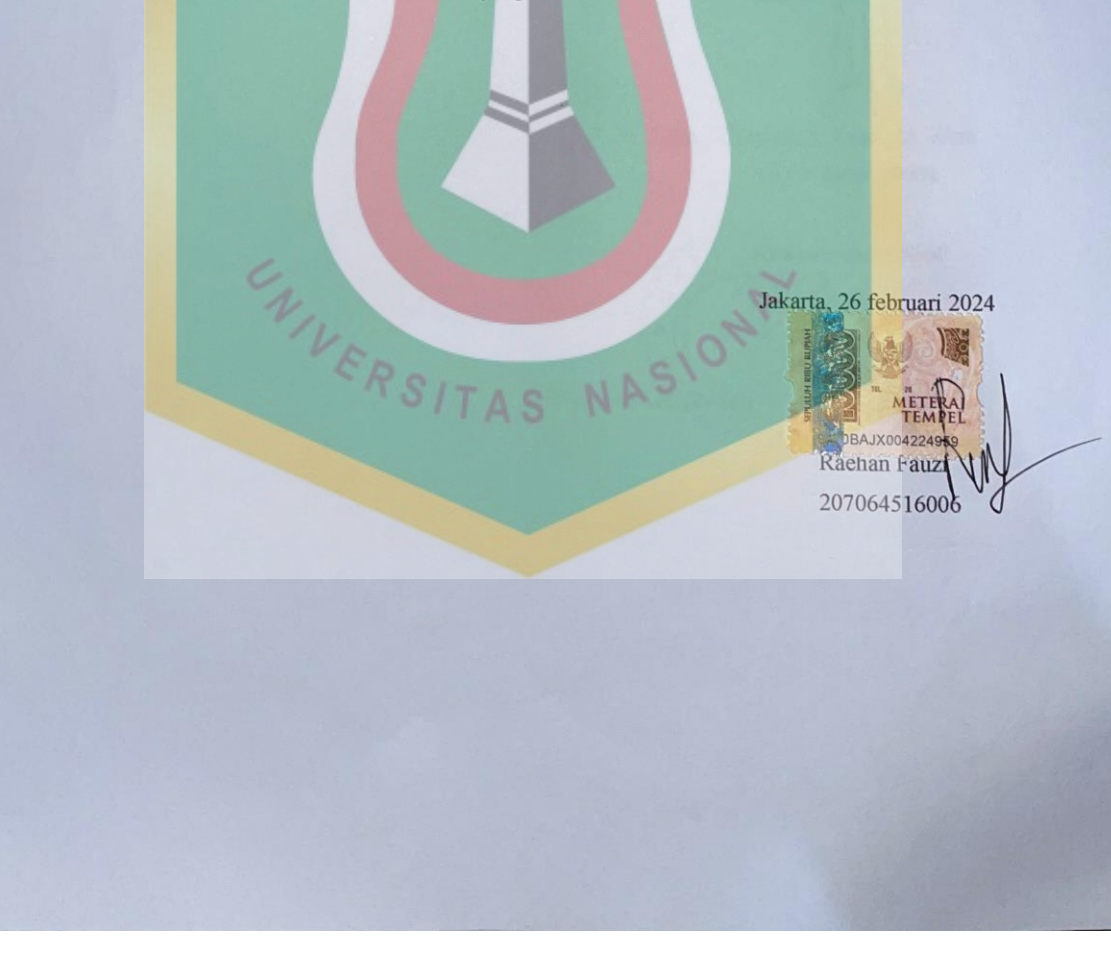

## **LEMBAR PERSETUJUAN TUGAS AKHIR**

Tugas Akhir dengan judul:

UNIVERSITA

## PERANCANGAN JARINGAN HOTSPOT RT/RW NET DAN IMPLEMENTASI VIRTUAL PRIVATE NETWORK DI PERUMAHAN VILLA TROPIC **KEBAGUSAN**

Dibuat untuk melengkapi salah satu persyaratan menjadi Sarjana Komputer pada Program Studi Informatika Fakultas Teknologi Komunikasi dan Informatika Universitas Nasional. Tugas Akhir ini diujikan pada Sidang Akhir Semester Ganjil 2023-2024 pada tanggal 19 februari **Tahun 2024** 

**Dosen Pembimbing 1** 

Dr. Agung Triayudi, S. Kom., M. Kom NIDN: 0107019009

Ketua Program Studi

Ratih Titi Komala Sari, S.T. M.M., M.M.S.I NIDN: 0301038302

## LEMBAR PERSETUJUAN JUDUL YANG TIDAK ATAU YANG DIREVISI

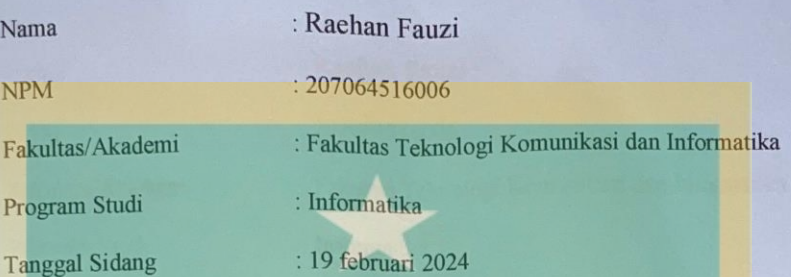

**JUDUL DALAM BAHASA INDONESIA:** 

PERANCANGAN JARINGAN HOTSPOT RT/RW NET DAN IMPLEMENTASI VIRTUAL PRIVATE NETWORK DI PERUMAHAN **VILLA TROPIC KEBAGUSAN** 

**JUDUL DALAM BAHASA INGGRIS:** 

RT/RW NET HOTSPOT NETWORK DESIGN AND VIRTUAL PRIVATE NETWORK IMPLEMENTATION IN VILLA TROPIC KEBAGUSAN **HOUSING ESTATE** 

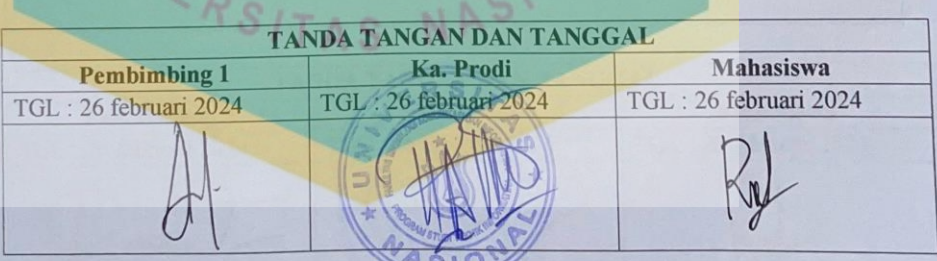

## LEMBAR PERSETUJUAN JUDUL YANG TIDAK ATAU YANG DIREVISI

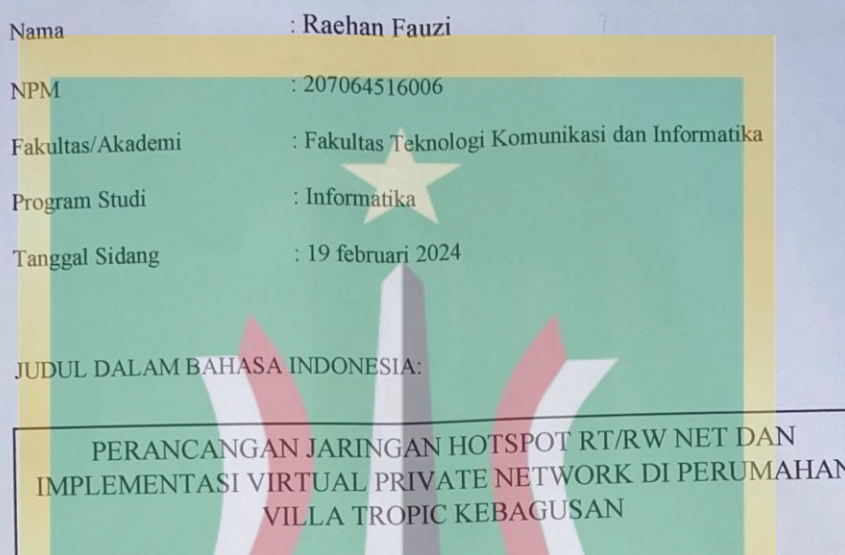

**JUDUL DALAM BAHASA INGGRIS:** 

RT/RW NET HOTSPOT NETWORK DESIGN AND VIRTUAL PRIVATE NETWORK IMPLEMENTATION IN VILLA TROPIC KEBAGUSAN **HOUSING ESTATE** 

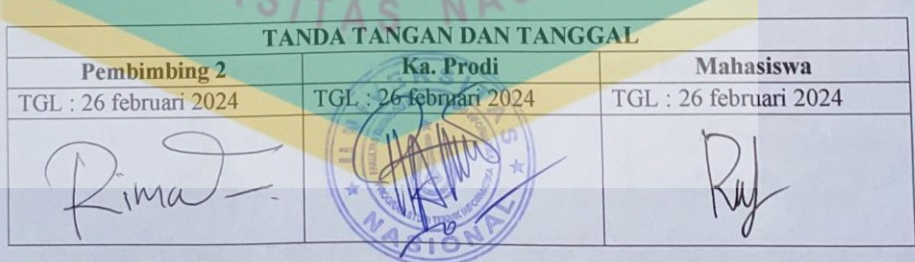

## **KATA PENGANTAR**

<span id="page-7-0"></span>Puji dan Syukur penulis panjatkan kepada Tuhan Yang Maha Esa yang telah memberikan rahmat dan karunia sehingga penulis dapat menyelesaikan skripsi dengan judul **"Perancangan Jaringan Hotspot RT/RW Net Dan Implementasi Virtual Private Network Menggunakan Mikrotik Di Perumahan Villa Tropic Kebagusan"** sebagai salah satu syarat kelulusan Program Studi Sarjana Informatika Fakultas Teknologi Komunikasi dan Informatika. Oleh karna itu penulis pada kesempatan ini menyampaikan ucapan terimakasih kepada :

- 1. Bapak Dr. Agung Triayudi, S.Kom, M.Kom. selaku Dekan Fakultas Teknologi dan Informatika & dosen pembimbing pertama.
- 2. Ibu Ratih Titi Komala Sari., M.M., MMSI selaku Ketua Program Studi Infromatika.
- 3. Ibu Rima Tamara Aldisa, S.Kom., M.Kom. selaku Sekretaris Program Studi Informatika & dosen pembimbing kedua.
- 4. Bapak Ali Mashuri dan Ibu Siti Juriah selaku orangtua penulis yang telah banyak memberi segala bentuk dukungan yang tak terhitung.
- 5. Seluruh dosen pengajar di Program Studi Informatika FTKI maupun dosen di Program Studi lain yang memberikan banyak ilmu.
- 6. Teman-teman seangkatan dan sehimpunan berbagai angkatan yang telah membantu dan mendukung.
- 7. Sheila Aprilia Nitami selaku calon istri penulis yang telah memberikan banyak dukungan baik materi dan pikiran.

Penulis berharap semoga Tuhan Yang Maha Esa membalas kebaikan dan bantuan yang telah diberikan dengan hal yang lebih baik. Penulis mengharapkan kritik dan saran yang bersifat membangun dan semoga skripsi ini dapat memberikan manfaat di bidang Informatika.

Jakarta, Februari 2024

Penulis

#### **ABSTRAK**

<span id="page-8-0"></span>Dengan berkembangnya internet, khususnya wifi, banyak digunakan dalam kehidupan sehari-hari baik untuk komunikasi pribadi maupun profesional. Mengenai jaringan komputer, terdapat sistem pendukungnya mendukung jaringan dalam hal komunikasi, pertukaran informasi dan dengan demikian ini adalah Virtual Private Network (VPN). Villa Tropic Kebagusan saat ini masih menggunakan fiber optic seperti indihome, dalam jaringan fiber optic indihome masih banyak kekurangan dalam sistem keamanan untuk pengguna. Tujuan dari penelitian ini adalah menyusun desain jaringan hotspot yang optimal untuk mencakup seluruh wilayah perumahan Villa Tropic Kebagusan dengan menggunakan perangkat mikrotik. Oleh karena itu, pengguna perangkat dan teknologi mikrotik, yang merupakan penyedia solusi jaringan yang lebih terkenal, menjadi pilihan yang baik untuk membangun dan mengelola jaringan hotspot RT/RW Net dan mengimplementasikan Virtual Private Network (VPN) di Villa Tropic Kebagusan. Hal ini diharapkan agar lebih meningkatkan keamanan dan privasi pengguna internet di Villa Tropic Kebagusan.

*Kata Kunci:* Jaringan hospot, Virtual Private Network (VPN), Mikrotik, Villa Tropic Kebagusan

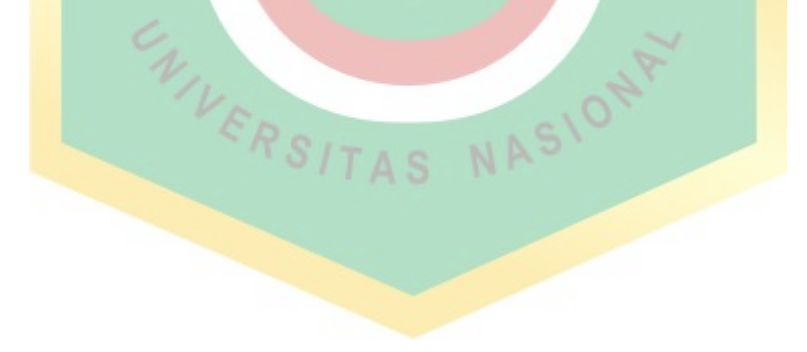

#### **Abstract**

*Internet grows especially for the WiFi, getting used in a daily basis either for an individual communication or even the professional one. About the computer network, there is a support system that supports the network within the communication, information exchange and it called as a Virtual Private Network (VPN). In Villa Tropic Kebagusan now is still use a fiber optic such as Indihome which still deficiency occur in the secure system for the users. The purpose of this research to arrange the network design optimalism for embracing the area of Villa Tropic Kebagusan with microtic technology, which as network solutions provider*  to be more popular and could be the best option to increase and to control the *hotspot network of RT/RW Net and to Virtual Private Network (VPN) implement at Villa Tropic Kebagusan. This hopes to get a secure and privacy the users of internet at Villa Tropic Kebagusan.*

*Keywords: Network, Virtual Private Network (VPN), Microtic, Villa Tropic Kebagusan.*

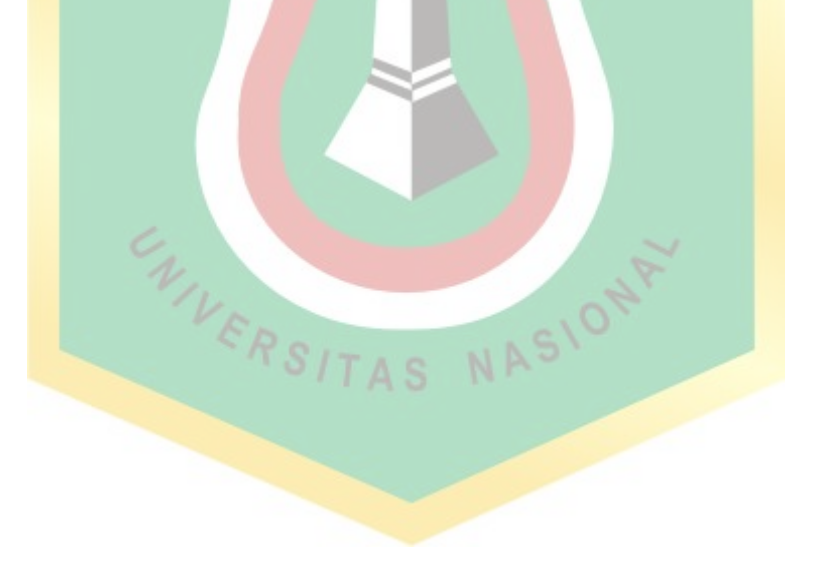

## **DAFTAR ISI**

<span id="page-10-0"></span>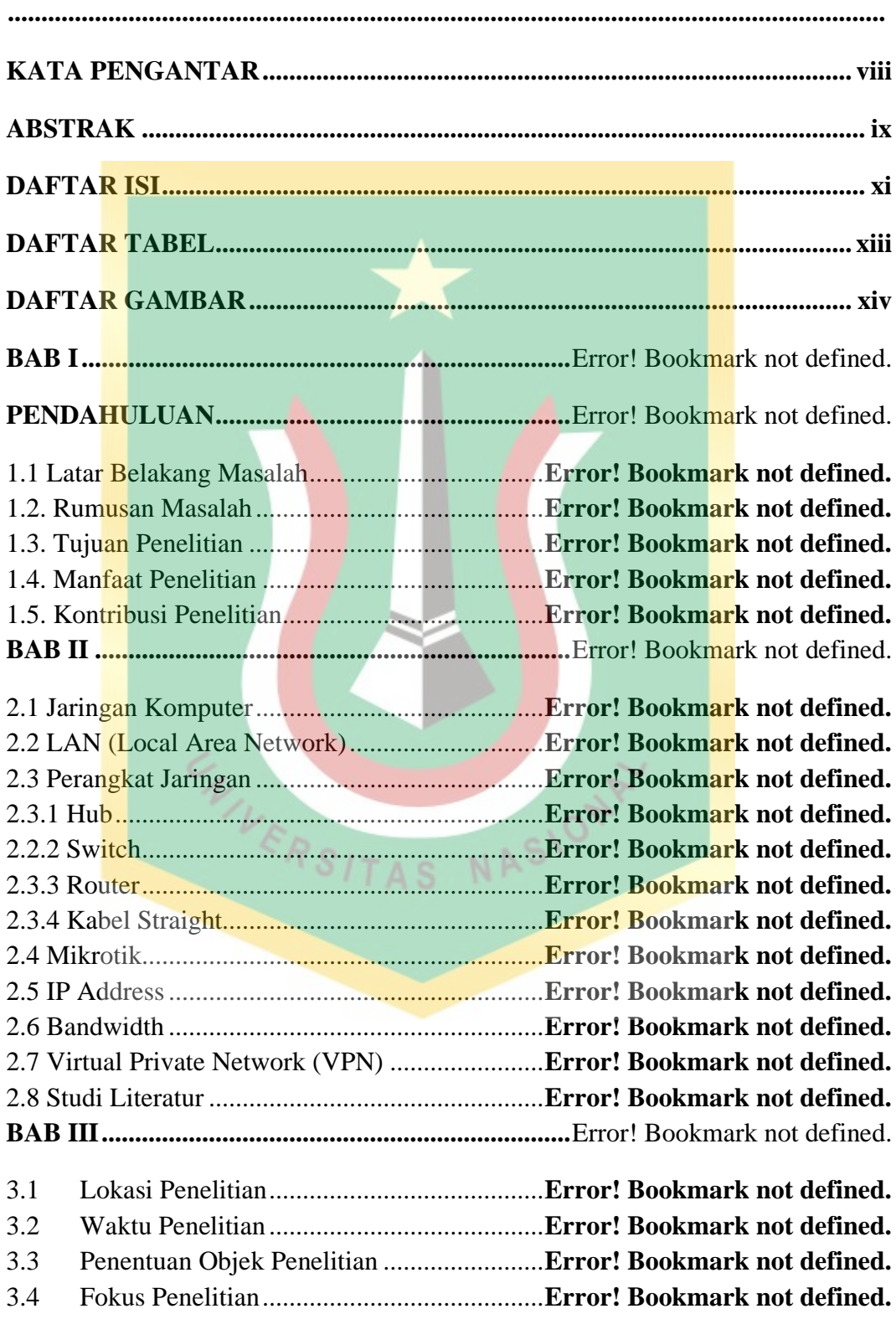

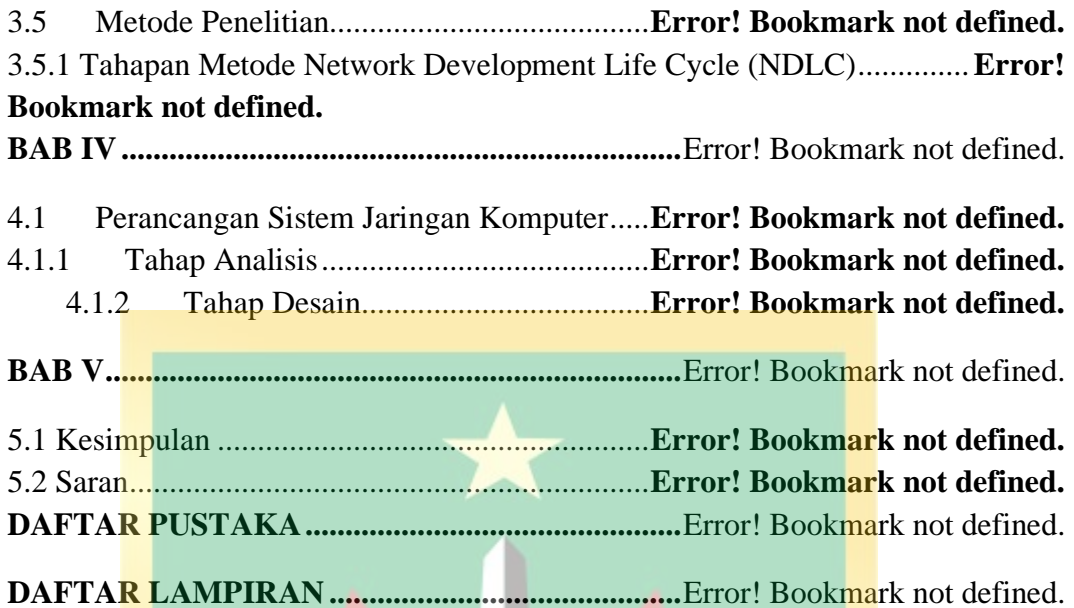

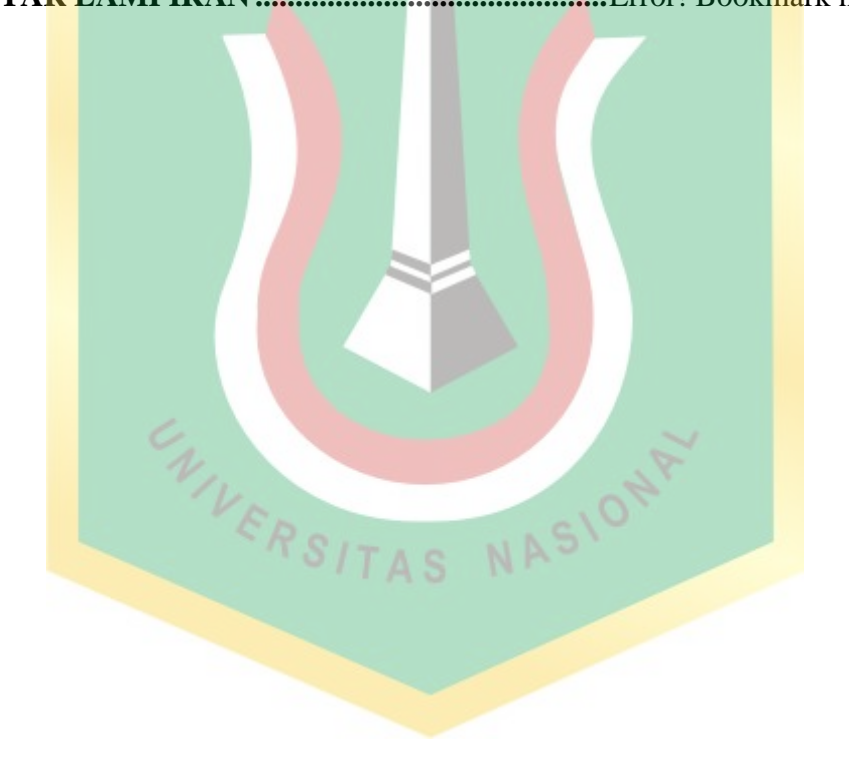

## **DAFTAR TABEL**

<span id="page-12-0"></span>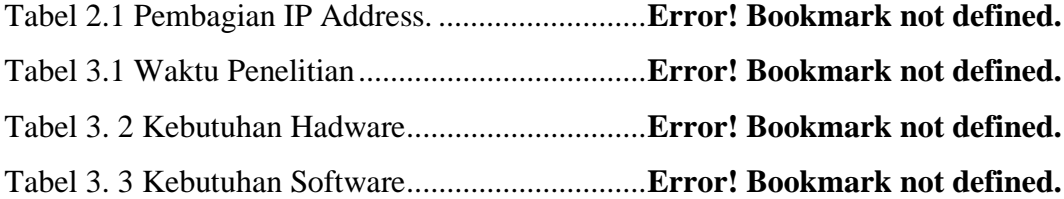

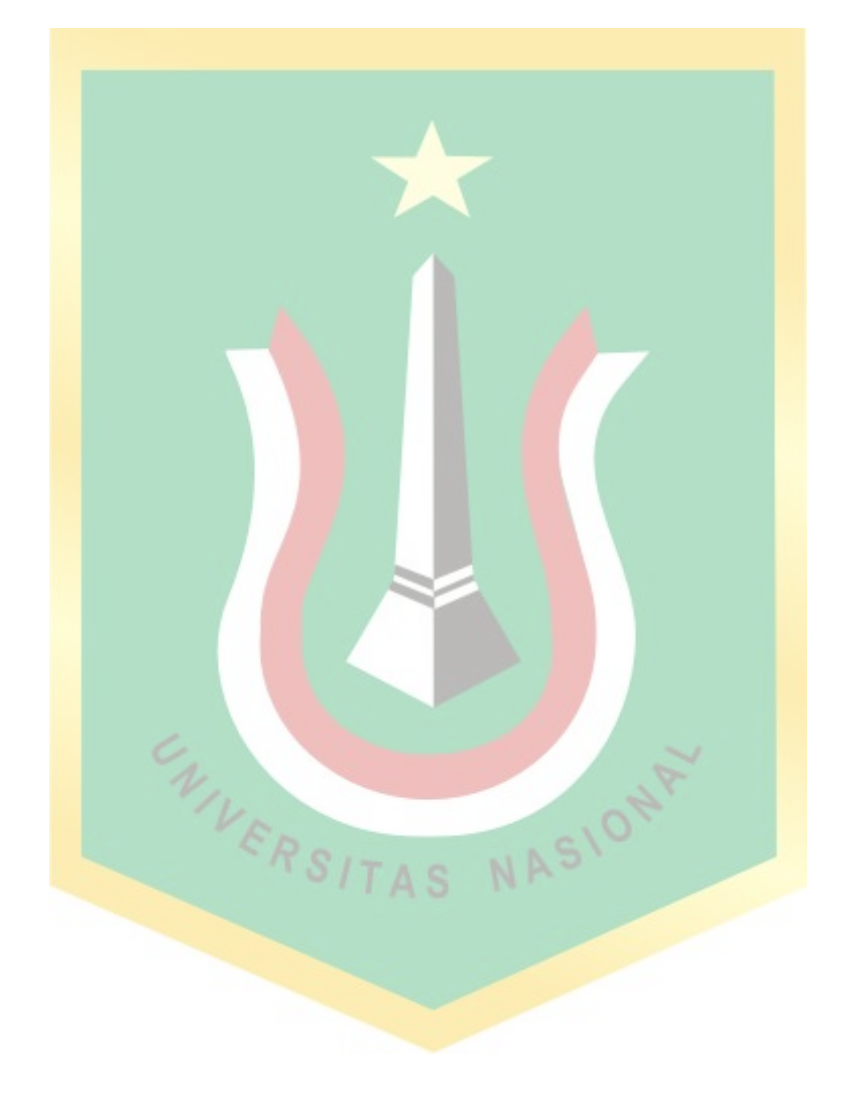

## **DAFTAR GAMBAR**

<span id="page-13-0"></span>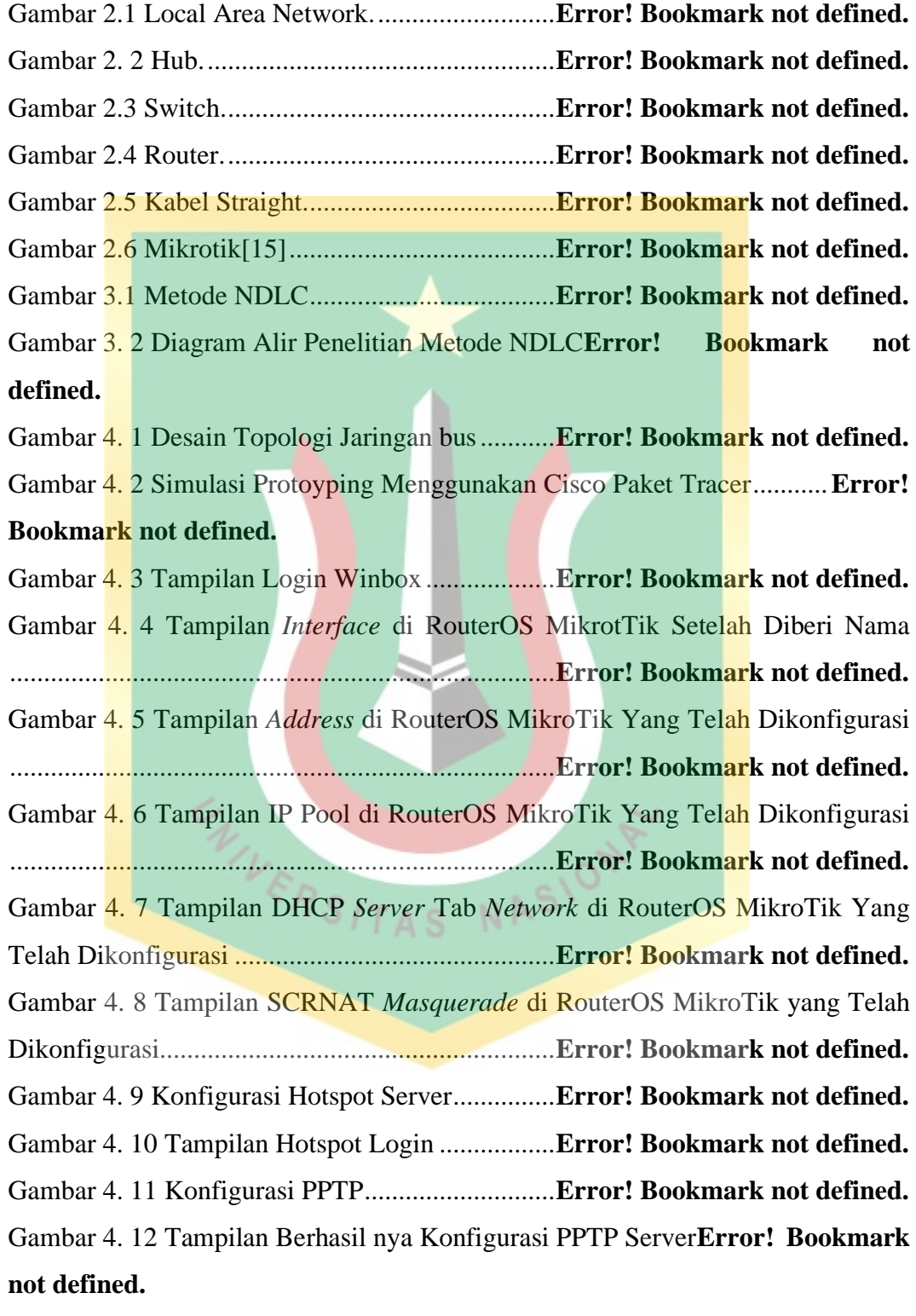

Gambar 4. 13 Tampilan Trafic Jaringan Hotspot Login**Error! Bookmark not defined.**

Gambar 4. 14 Tampilan Trafic Jaringan Server.....**Error! Bookmark not defined.** Gambar 4. 15 Tampilan Trafic Jaringan WAN......**Error! Bookmark not defined.** Gambar 4. 16 Tampilan Trafic Jaringan VPN PPTP Server**Error! Bookmark not defined.**

Gambar 4. 17 Tampilan SpeedTest Pada Hotspot Login Blok 1**Error! Bookmark not defined.**

Gambar 4. 18 Tampilan SpeedTest Pada Hotspot Login Blok 2**Error! Bookmark not defined.**

Gambar 4. 19 Tampilan SpeedTest Pada Hotspot Login Blok 3**Error! Bookmark not defined.**

Gambar 4. 20 Tampilan SpeedTest Pada Hotspot Login Blok 4**Error! Bookmark not defined.**

Gambar 4. 21 Tampilan SpeedTest Pada Hotspot Login Blok 5**Error! Bookmark not defined.**

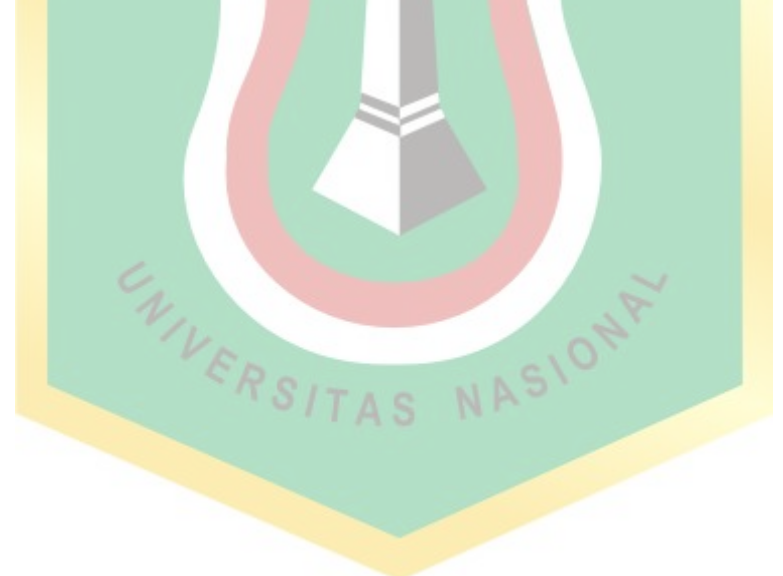

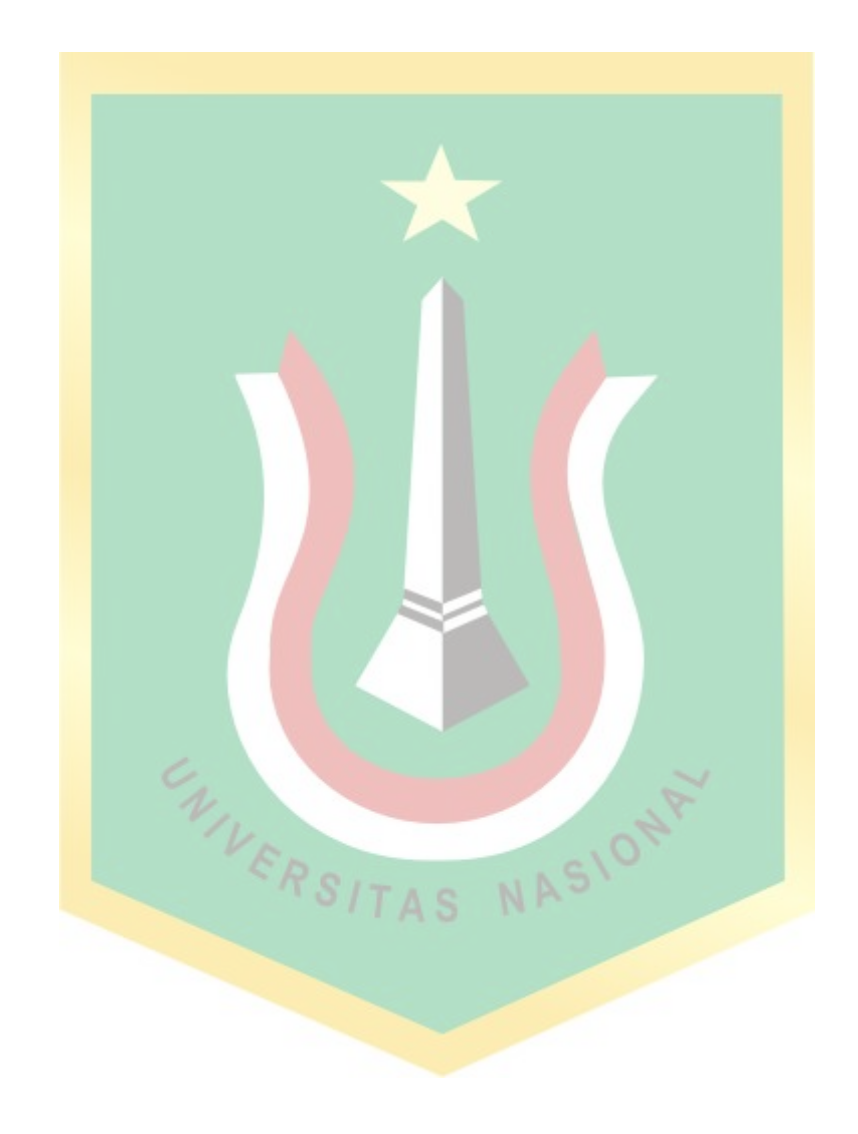